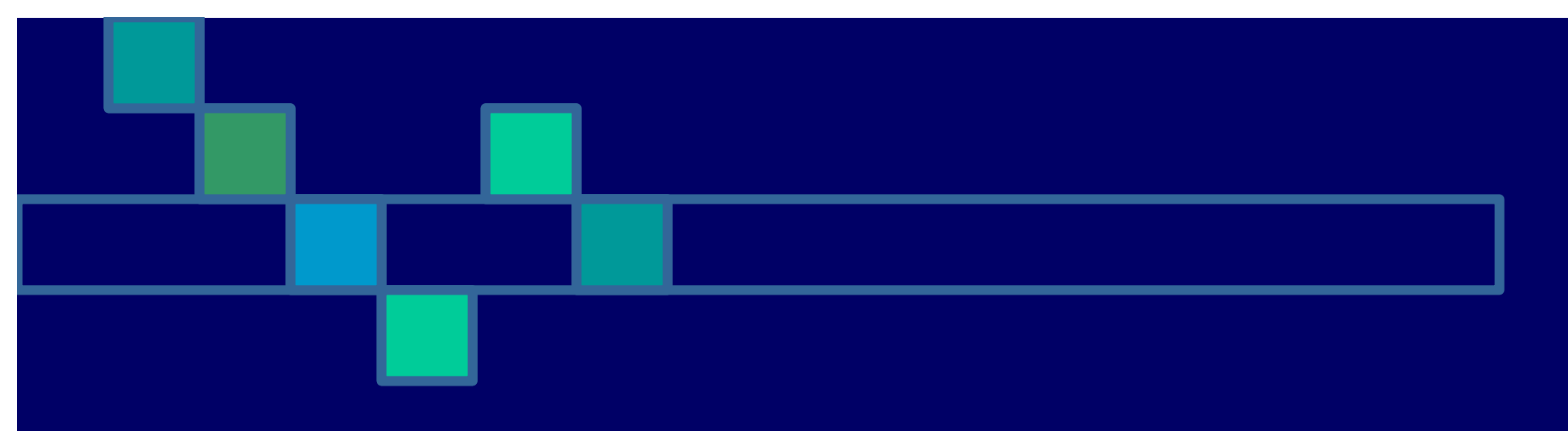

#### **SCM Rules of Thumb**

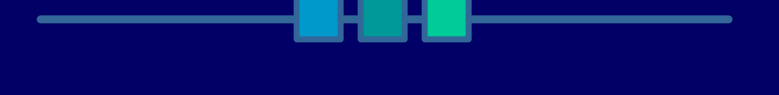

Piccolo Engineering, Inc.

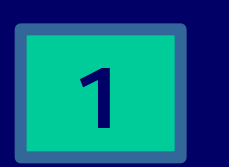

**1** 9/16/2000

### Find an expert; make them as necessary.

? *Who's the person who makes sure you're playing to the strengths of the software?* **Exat least one person should RTFM from** cover to cover once.

### Basic things to train for…

? *Basics for an administrator: setup, backup, testing restores.*

? *Basics for a developer: be able to explain how do "add/delete/edit" a file and how to avoid destroying other people's work.*

? *Basics for a project lead: know how to make/deal with codelines and branches.*

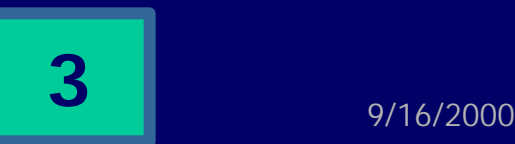

### Keep the "daily grind" simple

? *You should know the basics of your configuration. ("Working on //depot/main/… for new release work")*

? *Know, off top of head, commands to add/edit/delete/submit/revert a change, and how to avoid stomping other folks' work.*

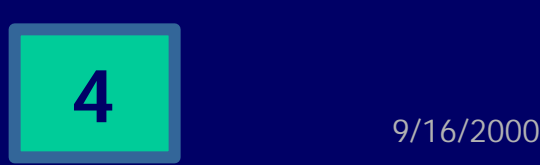

# Use default configurations when possible.

- ? *Use SCM primitives for NT/Unix "shared" work – don't outsmart it.*
- ? *Type real change descriptions, not just "another change" or "fixed something".*

? *Don't complain if SCM system locks at submit-time instead of checkout-time. (Read enough to understand why.)*

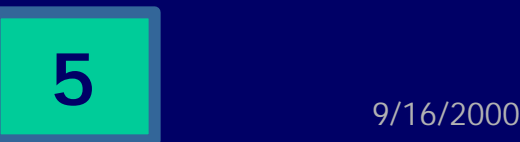

## Set up new development projects (and releases) correctly

? *Pick new pathnames carefully;*

- ? *Use SCM primitives ("p4 integrate") to create new codeline.*
- ? *If it's too hard, get help, read a manual, or e-mail Tech Support.*

? *Don't even start work unless the backup/restore strategy is robust.*

### For god's sake, don't…

- ? *Don't create a branch using the "add" operation.*
- ? *Don't destroy other people's work.*
- ? *Don't type in something like "modified a file" into a change description.*
- ? *Don't make the same change in two places.*
- ? *Don't wait until the crash to test your "restore" strategy – and make sure it addresses a "Loma Prieta" surprise.*

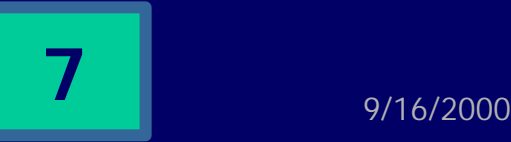

#### For god's sake, don't…

? *Don't delete revisions.*

? *Don't make a check-in contain more than one unit of functionality or one bug fix.*

# Know the foibles of the tool you're using.

? *ClearCase and Perforce have a two-step "label" operation. ("Oops")*

? *Perforce doesn't lock a file on "edit", but at submit time.*

? *Labels are handy.* 

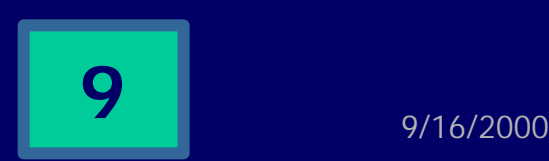

# When things are "too" hard, ask if it's you or the tool.

? *If merging changes is a horror show, you're either using the tool improperly or you're using VSS.*

? *If restoring from a backup is timeconsuming or error-prone (or doesn't work), change your backup strategy.*

? *Type in change descriptions. Don't be lazy.* 

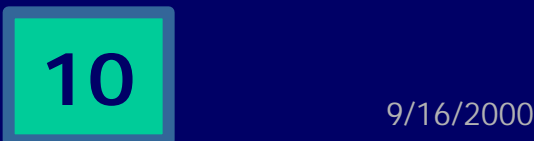

#### Pay for a shoulder to cry on

? *Call the Tech Support folks for this product and figure out what their strengths and weaknesses are.* ? *Do this before your big emergency.*

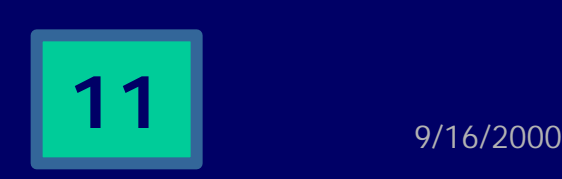